## **Función USEROBJECTID**

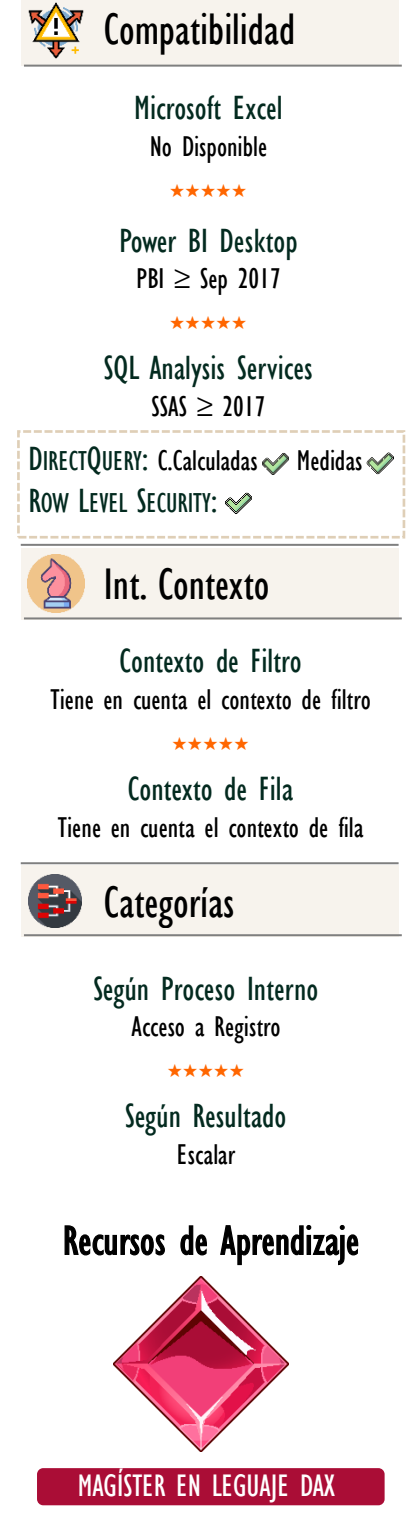

100% en Vivo - [Más Información:](https://www.excelfreeblog.com/seminaros-web-futuros/master-class-especializacion-en-calculate/) → [\[Capacitación OnLine\]](https://www.excelfreeblog.com/seminaros-web-futuros/master-class-especializacion-en-calculate/) ← **<https://bit.ly/3bzIkG0>**

USERCULTURE: Golem del ID

# FUNCIÓN A USEROBJECTID

### **Descripción**

La función **USEROB|ECTID** devuelve el ID de objeto del usuario actual de Azure Active Directory para Azure Analysis Services y el SID de usuario de Windows del servidor de análisis local.

### **Sintaxis**

### USEROBJECTID ( )

Esta función no tiene parámetros.

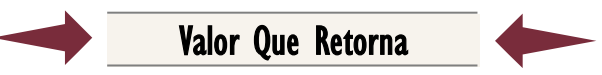

Un valor único de alguno de tipo: STRING.

### **Observaciones**

• El SID de usuario es el identificador de seguridad para un equipo local, en Azure y Anaysis Services es otro valor.

#### Ejemplo:

1. 2. Función USEROBJECTID = -- Expresión para una Tabla Calculada { ( "USEROBJECTID", USEROBJECTID ( ) ) }

## **BIBLIOGRAFÍA**

### Páginas Web:

- DAX GUIDE: [https://dax.guide/userobjectid](https://dax.guide/istext/)
- MICROSOFT: [https://docs.microsoft.com/en-us/dax/userobjectid-function-dax](https://docs.microsoft.com/en-us/dax/istext-function-dax)

Creado por:

Miguel Caballero y Fabian Torres.

**Cualquier Retroalimentación:** 

excelfreebymcs@gmail.com

Funciones Relacionadas: 2 [USERNAME](https://cartasdax.com/isnontext) 2 [USERPRINCIPALNAME](https://cartasdax.com/isnumber) 2 [USERCULTURE](https://cartasdax.com/islogical)